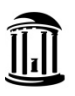

*PHE UNIVERSITY* **205.3.2f - Source Deactivation Checklist** 

*Questions about this form should be directed t[o Accounting Services](https://finance.unc.edu/departments/accounting/).*

**Deactivation for Source:** Alternate Source (in-flight transactions):

## **Contact Person:**

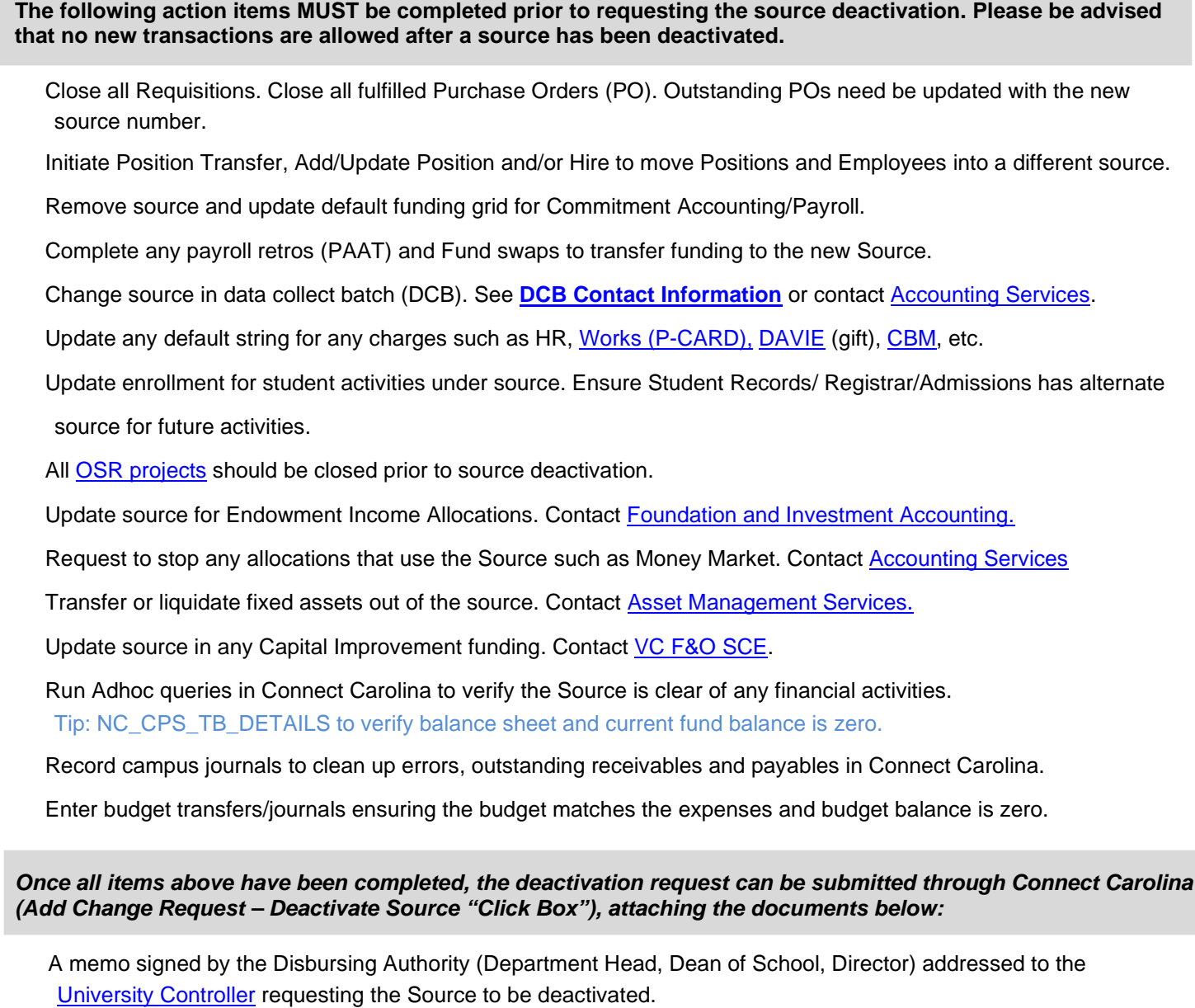

Completed Source Deactivation Checklist.